# VALUATION – JANUARY 2023 RELEASE NOTES

The following enhancements have been included in the release.

# NEW FEATURES AND ENHANCEMENTS

#### Jobs Enhanced Bidding Intelligence

We've provided a table of Prior Jobs and nearby jobs to provide better intelligence on your involvement/expertise on the RFP property.

For RFPs originating from Parcel or RIMSCentral, we've added a Scope of Work section to help inform your decision on fee and turn-around time.

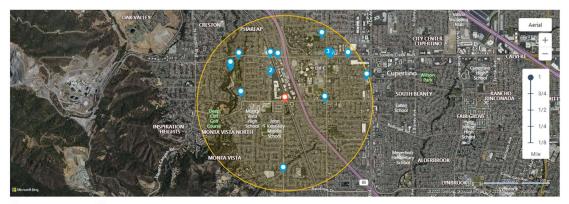

SUBJECT PROPERTY OPRIOR JOBS COMPLETED BETWEEN 01/14/2020 AND 01/14/2023
Potential Involvement

| ype          | Address                     | Property Type       | Property Sub-Type                           | Report Type | Completed By  | Completion † | Client                                       | Distance        |
|--------------|-----------------------------|---------------------|---------------------------------------------|-------------|---------------|--------------|----------------------------------------------|-----------------|
| earby Job    | 22100 Stevens<br>Creek Blvd | Sport/Entertainment | Golf Course/Driving<br>Range                | Appraisal   | Robert George | Jul 30, 2021 | Fester LLC                                   | 0.73 miles      |
| earby Job    | 22095 Dean Ct               | Residential         | Single Family Home                          | Appraisal   | Robert George | Aug 27, 2021 | Fester LLC                                   | 0.74 miles      |
| earby Job    | 10218 Imperial Ave          | Industrial          | Salvage yard                                | Appraisal   | Robert George | Aug 31, 2021 | Fester LLC                                   | 0.36 miles      |
| earby Job    | 22096 Dean Ct               | Residential         | Single Family Home                          | Appraisal   | Robert George | Sep 10, 2021 | Robert George                                | 0.72 miles      |
| earby Job    | 22096 Dean Ct               | Industrial          | Manufacturing-<br>Pharmaceuticals           | Appraisal   | Robert George | Sep 17, 2021 | Fester LLC                                   | 0.72 miles      |
| earby Job    | 10255 S De Anza<br>Blvd     | Retail-Commercial   | Shopping Center -<br>Neighborhood<br>Center | Appraisal   | Robert George | Sep 30, 2021 | Allerio                                      | 0.97 miles      |
| earby Job    | 20750 Stevens<br>Creek Blvd | Retail-Commercial   | Restaurant - Sit<br>Down                    | Appraisal   | Robert George | Oct 1, 2021  | Fester LLC                                   | 0.88 miles      |
| earby Job    | 22096 Dean Ct               | Residential         | Single Family Home                          | Appraisal   | Robert George | Oct 14, 2021 | JLL Valuation &<br>Advisory Services,<br>LLC | 0.72 miles      |
| earby Job    | 21646 Stevens<br>Creek Blvd | Retail-Commercial   | Street<br>Retail/Storefront                 | Appraisal   | Robert George | Nov 1, 2021  | Fester LLC                                   | 0.54 miles      |
| earby Job    | 10230 Imperial Ave          | Industrial          | Other                                       | Appraisal   | Robert George | Nov 10, 2021 | Fester LLC                                   | 0.34 miles      |
| <b>1</b>     | 2 3 🕨 🕨                     |                     |                                             |             |               |              |                                              | 1 - 10 of 22 it |
| cope Of Work |                             |                     |                                             |             |               |              |                                              |                 |

| Assignment Type     | Bid                                                                                                    |
|---------------------|----------------------------------------------------------------------------------------------------|
| Portfolio?          | No                                                                                                    |
| Report Type         | Commercial Evaluation                                                                                                    |
| Intended Use        | The intended use of this assessment is for Small Business Administration Loan Underwriting and/or credit decisions by the Bank and/or participants. |
| Intended Users      | The intended users of this report include the Bank and participants as part of a structured financing package in which the Bank is the agent.       |
| Inspection Type     | An interior and exterior inspection of the subject property in sufficient detail to understand the physical features of the property.               |
| Approaches to Value | All approaches that are both applicable and necessary to produce a credible result.                                                                 |
| Scope Comments      | None                                                                                                    |

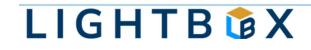

#### Jobs

Edit RFPs, bulk edit RFPs and bulk edit status for RFPs

RFPs originating from the Jobs Portal can be edited by clicking **Open RFP** or by selecting multiple and clicking the **Bulk Actions** button. Statuses for Jobs Portal RFP's can also be Accepted or Rejected via the **Bulk Actions** button.

| Search  | RFPs                      | Y Clear Filter 🔍             | Clear Sort  Clear Selection | on (3)      |         |                       | E Bulk Actions I Expo                 | rt to Excel 🔹 📘 | Column Chooser |
|---------|---------------------------|------------------------------|-----------------------------|-------------|---------|-----------------------|---------------------------------------|-----------------|----------------|
|         |                           |                              |                             |             |         |                       | Update (3)                            |                 |                |
| ag a co | iumn neader and drop it r | nere to group by that column |                             |             |         |                       | ✓ RFP was accepted (2)                |                 |                |
| 2 :     |                           | RFP Number :                 | Address :                   |             | State : | Client Company : Prop | Pe × RFP was rejected (2)             | : Data S :      | Shared Bid :   |
| 2       | Open RFP 🔻                | RWG-20220804-009             | 21490 Mcclellan Rd          | Cupertino   | CA      | George Banks w/d      | Delete RFP (2) Appraisa               | Jobs<br>Portal  | Yes 1,00       |
| 2       | Open RFP 🔻                | LBX-09012022                 | 5014 Whitsett Ave           | Los Angeles | CA      | Bank and Trust villa  | ached (townhomes,<br>Appraisal<br>as) | Jobs<br>Portal  | Yes 4,50       |
| 2       | Open RFP 🔻                | 06102022                     | 101 N Beverly Glen Blvd     | Los Angeles | CA      | Bank and Trust Sing   | gle Family Home Appraisal             | Jobs<br>Portal  | Yes 6,50       |

### **Research** Project Improvements enhancements

We've added a feature to Delete all Buildings in Project Improvements.

| nprovements       |                      |
|-------------------|----------------------|
| Record 1 Record 2 | View Streetside      |
| Record 2          | View Bird's Eye      |
|                   | Delete All Buildings |

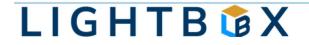

## Research

Project Comps enhancements

We've made some enhancements to the Project Comps section to improve usability. Users no longer have to renumber the comps when a single comp is removed, and the zoom level does not default back to the original zoom level when comps are added and removed.

|                       | to add to Comp List        |              |
|-----------------------|----------------------------|--------------|
| Subject: 3411 W       | / 38th Ave, Denver, CO 802 | 211          |
| Total GBA SF<br>3,359 | Total No. of Units<br>1    |              |
| Sale Date 11/4/2021   | Sale Price<br>\$1,850,000  |              |
| Sorted by mos         | st recent Sale Date        | Remove Comps |
| 1 3095 W 38TH A       | VE, DENVER, CO 80211       | OFFICE       |
| Distance (Miles)      | Site Size SF               | Acres        |
| 0.23097               | 12,500                     | 0.29         |
| GBA SF                | Price/GBA                  | Year Built   |
| 6604                  | \$253.63                   | 1974         |
| Units                 | Sale Date                  | Sale Price   |
|                       | 10/12/2022                 | \$1,675,000  |
| 2 2800 N SPEER        | BLVD, DENVER, CO 80211     | OFFICE       |
| Distance (Miles)      | Site Size SF               | Acres        |
| 1.0847                | 24,400                     | 0.56         |
| GBA SF                | Price/GBA                  | Year Built   |
| 13814                 | \$434.34                   | 1971         |
| Units                 | Sale Date                  | Sale Price   |
|                       | 3/31/2022                  | \$6,000,000  |

**Research** Optimized Demographics Performance

We've enhanced the performance within Project Demographics, making the Research process even more efficient.

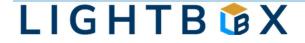

## Report Writer Radius Search

We've added a radius search that can be run from any property in the search results. Click on a row and click the Radius button in the Grid header, then enter miles desired to obtain results within a radius.

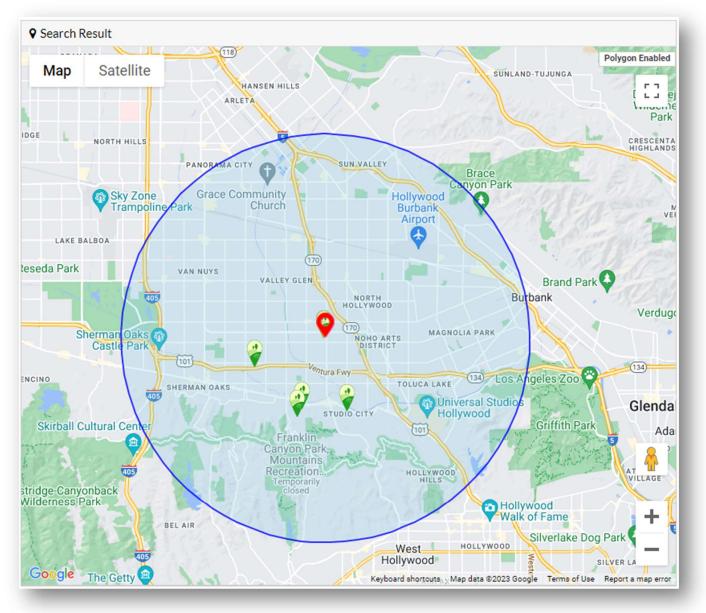

## Report Writer Bulk import of Jobs enhancements

We've added a number column and the property sub type to the bulk job importer to make the data translation even easier.

### **Report Writer** Export Valuation data from Property Search

Now you can export the Appraisal Value data attributed to a job from Property Search. Use IDs or other search parameters to return your results and click the Export to Excel – All Fields option.

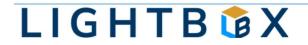

## WHAT'S NEXT?

The LightBox team is working on some great new features.

- Research Workflow updates for verification services
- Research New Review Report layout
- CashFlow Improved Argus importer
- Report Writer Improved Comm Lease, Appraiser and Contacts grids